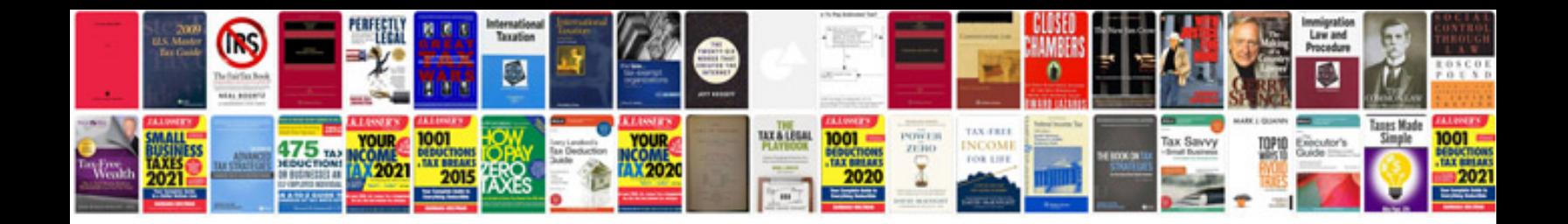

**2003 dodge intrepid shift solenoid location**

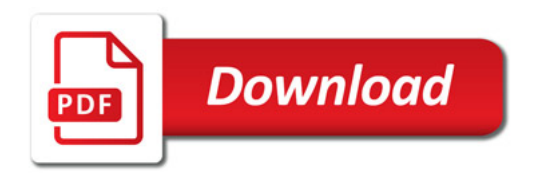

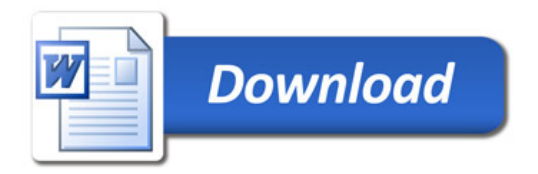